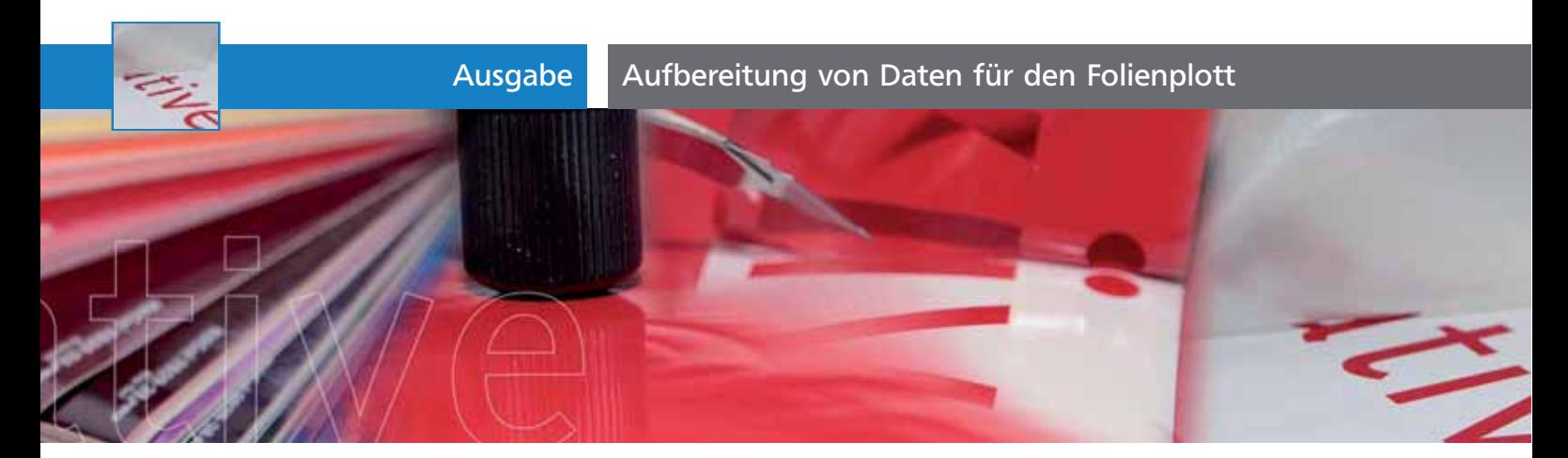

## Aufbereitung von Daten für den Folienplott

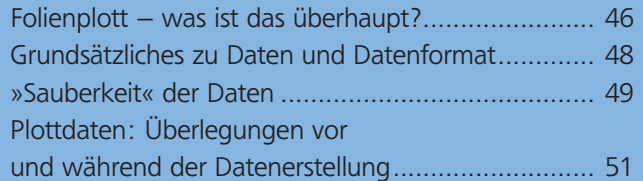

## Folienplott – was ist das überhaupt?

## Zunächst eine kleine Einleitung

Oftmals werde ich als Werbetechniker von Kunden gefragt, was für Daten ich benötige, um daraus eine Beschriftung für ein Fahrzeug oder ein Schild produzieren zu können. Grundsätzlich gibt es verschiedene Möglichkeiten, diese Objekte zu beschriften. Im Folgenden möchte ich auf eine Beschriftung aus geplotteten, also konturgeschnittenen Folien eingehen.

Aber was ist das eigentlich? Die ursprüngliche Bezeichnung »Plotter« bezieht sich auf ein Gerät, in dem ein Medium, z.B. Papier, mit einem Stift beschrieben wird. Dabei wird das Papier vor- und zurückbewegt während sich der Stift nach rechts und links bewegt. Dieser wird dabei zum Zeichnen abgesetzt und zum Unterbrechen angehoben 1 .

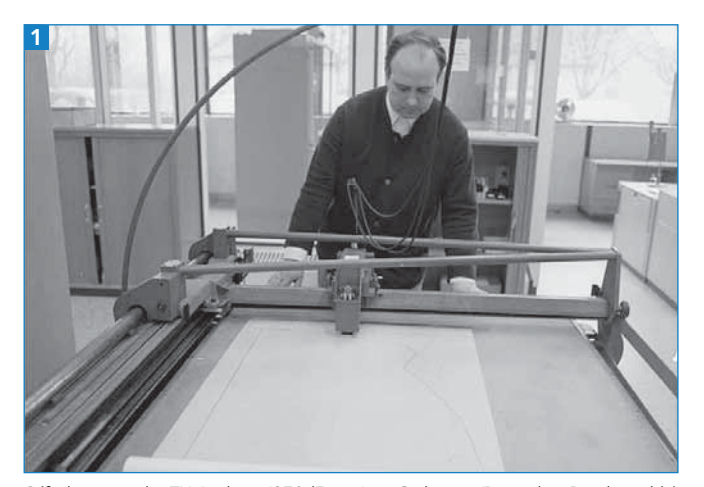

Stiftplotter an der TH Aachen, 1970 (Foto: Jens Gathmann/Deutsches Bundesarchiv)

Später wurden in den Plotter verschiedene Stifte integriert, die automatisch gewechselt werden können, um so verschiedene Farben oder Strichstärken darzustellen. Stiftplotter wurden früher vorwiegend von Architekten eingesetzt, um »Plotts« in sehr großen Ausgabegrößen (Medien von Rolle, im Schnitt bis ca. 1.300 mm Bahnbreite oder mehr) zu produzieren. Die Stiftplotter sind inzwischen weitgehend durch Großformatdrucker abgelöst worden. Diese arbeiten ähnlich wie der Tintenstrahldrucker zu Hause. Oftmals werden Großformatdrucke als »Plotts« bezeichnet, was nach dem Ursprung des Worts nicht ganz richtig ist. Da es sich aber so eingebürgert hat, ist die Bezeichnung in Ordnung – allerdings führt sie nicht selten zu Verwechslungen.

Heute sind in den meisten Plottern die Stifte durch winzige Messer ersetzt, welche alle beliebigen Daten in selbstklebende Folien schneiden. Diese Plotter nennt man Folienplotter 2 .

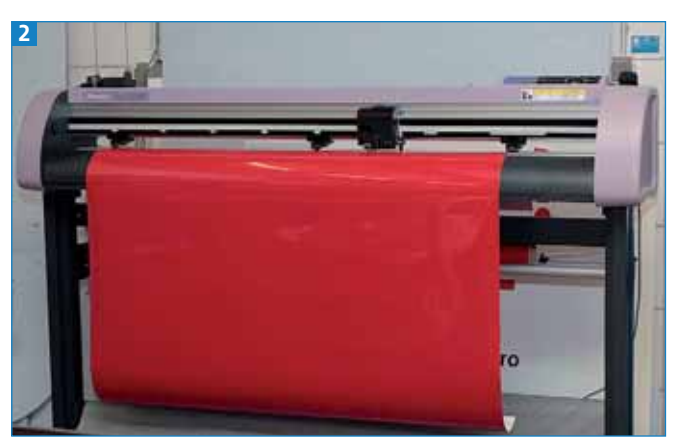

Folienplotter mit einer Folienbreite bis zu 1.300 mm

## Der Plottvorgang

Der Aufbau von »Plotterfolien« entspricht im Großen und Ganzen handelsüblichen Aufklebern. Das Messer des Folienplotters ist so eingestellt, dass es nur die Folie mitsamt der Kleberschicht durchschneidet – das Trägerpapier bleibt nahezu unberührt 3 .